2-илова

**"ТАСДИКЛАЙМАН" "Yoshlar - kelajagimiz" жамгармаси Ижрочи директори Х.Ф.Саттаров**  $(MM3O)$  $HOLI$ 2022й.

# **"YOSHLAR - KELAJAGIMIZ" ЖАМГАРМАСИ ТОМОНИДАН ВИДЕОСТУДИЯ КОМПЛЕКСИНИ ХАРИД КИЛИШ ЮЗАСИДАН** НАРХ ВА ТЕХНИК ТАЛАБЛАР

**Тошкент-2022 й.**

# **ЕТКАЗИБ БЕРИЛАДИГАН МАХСУЛОТЛАР ВА КУРСАТИЛАДИГАН ХИЗМАТЛАРГА НАРХ ВА ТЕХНИК ТАЛАБЛАР**

- **1. У мумий маълумотлар**
- **2. Тулик номи: видеостудия комплексини харид килиш ва урнатиш.**
- 3. **Буюртмачи:** "Yoshlar kelajagimiz" жамгармаси
- 4. **Хизмат курсатувчи:** Буюртмачи томонидан утказилган танлаш натижаларига кура аникланади.
- 5. **Хизматлариинг максимал нархи:** ККС билан 1 320 ООО ООО (бир миллиард уч юз йигирма миллион) сум.
- 6. **Етказиб бериш ва урнатиш муддати:** 90 календар куни.
- 7. **Молиялаштириш манбалари:** Жамгарма маблаглари хисобидан.

# **Техническое требование**

*Программно-аппаратный комплекс с телесуфлером*.

**Назначение: программно-аппаратный комплекс (ПАК) с телесуфлером предназначен для видео- и аудиозаписи в высоком качестве, обработки полученного материала в итоговое видео, для получения информационных видеопрезентаций, проведения онлайн-лекций и вебконференций.**

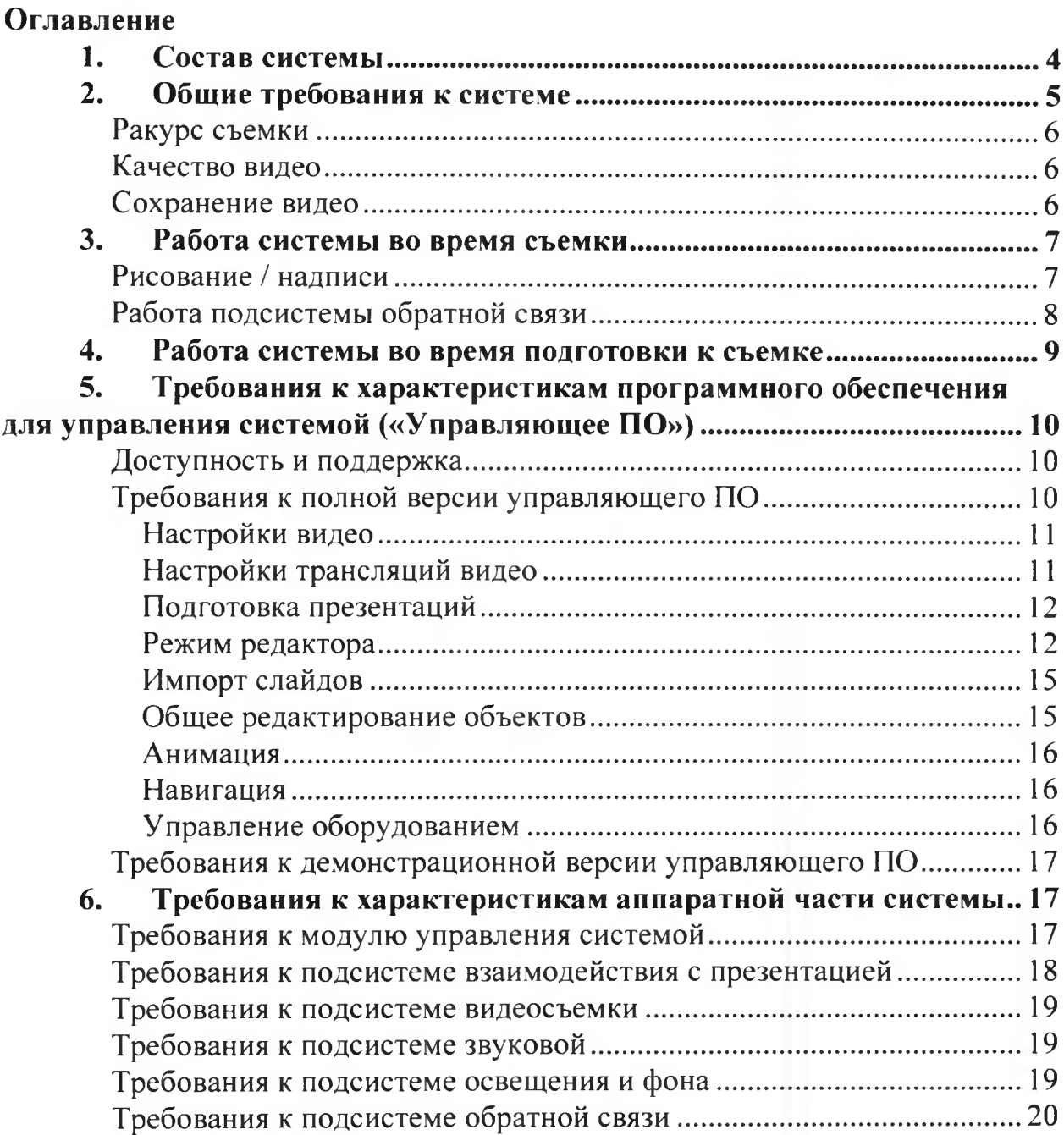

# <span id="page-3-0"></span>1. Состав системы

- 1.1. Система должна представлять собой технически независимый, но нераздельный с точки зрения прикладной программы («управляющее ПО») комплект программно-аппаратных средств.
- 1.2. Система должна состоять из следующих компонентов:
- 1.3. Модуль управления системой (требования см. на стр.17)
- 1.3.1. Компьютер с предустановленным управляющим ПО
- 1.3.2. Клавиатура
- 1.3.3. Мышь компьютерная
- 1.3.4. Роутер Wi-Fi
- 1.3.5. Управляемые электророзетки
- 1.3.6. Стол для клавиатуры и мыши
- 1.4. Подсистема взаимодействия с презентацией (требования см. на стр. 18)
- 1.4.1. Доска стеклянная сенсорная
- 1.4.2. Презентер
- 1.5. Подсистема видеосъемки (требования см. на стр. 19)
- 1.5.1. Видеокамера
- 1.6. Подсистема звуковая (требования см. на стр. 19)
- 1.6.1. Микрофон
- 1.6.2. Аудиоинтерфейс
- 1.6.3. Спикерфон
- 1.7. Подсистема освещения и фона (требования см. на стр. 19)
- 1.7.1. Фоновое освещение
- 1.7.2. Контровое освещение
- 1.7.3. Рисующее освещение
- 1.7.4. Фон белый
- 1.7.5. Фон черный
- 1.7.6. Антибликовая ширма
- 1.7.7. Стойки
- 1.8. Подсистема обратной связи (требования см. на стр.20)
- 1.8.1. Боковые экраны (монитор тип 1)
- 1.8.2. Сенсорный экран (монитор тип 2)
- 1.8.3. Центральный экран (монитор тип 3)
- 1.8.4. Платформа «телесуфлер»
- 1.8.5. Проектор
- 1.8.6. Проекционный фон
- 1.8.7. Кронштейны

В систему могут входить дополнительные изделия для крепления элементов, переходники, удлинители и другие элементы коммутации.

# <span id="page-4-0"></span>**2. Общие требования к системе**

- Система должна представлять собой комплекс взаимосвязанных программно-аппаратных средств, позволяющих осуществить видеозапись с учетом нижеуказанных требований.
- 2.2. Наложение на видео с камеры изображений на слайде, надписей и звука должны происходить одновременно в процессе записи.
- 2.3. Не допускается использование обработки итогового видео в сторонних программах для достижения указанного эффекта, видео должно быть готово к использованию сразу после завершения съемки.
- 2.4. Система должна позволять проводить трансляции с помощью следующих программ и вещательных площадок:
- **2.4.1. ... [указать площадки и программы, которые использует организация для проведения трансляций!**
- 2.5. В поставку системы должна входить лицензия на программное обеспечение для управления системой (лицензионный ключ или иной вид разрешения на использование).
- 2.5.1. Количество 1 усл.ед. (на одно рабочее место).

<span id="page-5-0"></span>2.5.2. Срок действия — не менее 12 **месяцев** с даты приемки системы.

# **Ракурс съемки**

- 2.6. Пользователь во время съемки должен располагаться перед областью стеклянной сенсорной доски. В кадре съемки должны размещаться:
- 2.6.1. физически расположенный за пользователем фон,
- 2.6.2. область стеклянной сенсорной доски, с которой пользователь может взаимодействовать,
- 2.6.3. сам пользователь в ракурсе до уровня талии или середины бедра (в зависимости от роста пользователя).

# <span id="page-5-1"></span>**Качество видео**

- 2.7. Система должна функционировать таким образом, чтобы на итоговом видео расположенный за пользователем фон имел однотонный, ровный цвет.
- 2.8. Белый фон в любом пустом месте кадра (не перекрытом пользователем, объектами слайда или другими объектами) должен иметь цвет  $\#$ ffffff (в формате HTML).
- <span id="page-5-2"></span>2.9. Аналогично, черный цвет фона при таких же условиях должен иметь цвет #000000.

# **Сохранение видео**

- 2.10. Видеофайлы должны сохраняться автоматически по умолчанию после остановки записи пользователем. Пользователь не должен выбирать путь сохранения для каждого отснятого видео.
- 2.11. Пользователь должен иметь возможность:
- 2.11.1. изменить путь (папку) для автоматического сохранения видео в управляющем ПО,
- 2.11.2. открыть папку с отснятыми видеофайлами, относящимися к текущей презентации, из управляющего ПО.
- 2.11.3. в управляющем ПО включить и отключить запись видео и трансляцию видео в любой комбинации:
- 2.11.3.1. записывать без трансляции,
- 2.11.3.2. записывать и транслировать,
- 2.11.3.3. только транслировать.
- 2.12. В итоговое видео должны быть добавлены объединенное аудио от всех источников:
- 2.12.1. голос пользователя,
- 2.12.2. аудитории (при трансляции видео),
- 2.12.3. звукового сопровождения добавленных на слайд видеофайлов (при наличии таких видеофайлов на слайде).
- 2.12.4. При этом также должна создаваться аудиозапись отдельным файлом с аудиодорожками от разных источников по-отдельности.

# **3 , Работа системы во время съемки**

- 3.1. Система должна позволять пользователю, находящемуся в кадре, во время съемки:
- 3.1.1. запускать и останавливать запись видео с помощью:
- 3.1.1.1.презентера,
- 3.1.1.2.прикосновений к стеклянной сенсорной доске,
- 3.1.2. переключать слайды, накладываемые на видео, с помощью:
- 3.1.2.1.презентера,
- 3.1.2.2.прикосновений к стеклянной сенсорной доске,
- 3.1.3. переключать инструменты работы с презентацией с помощью жестов при касании стеклянной сенсорной доски во время записи и трансляции видео,
- 3.1.4. взаимодействовать с объектами слайдов с помощью прикосновений к стеклянной сенсорной доске согласно описанным требованиям в пп.5.22.1, 5.24.3, 5.25.4, 5.26.5, 5.26.6, 5.27.2, 5.28.1.1, 5.28.2.1, 5.28.3.1, 5.30.4.5,
	- 3.1.5. управлять запуском и остановкой текста выступления (текста в подсистеме телесуфлера) с помощью презентера.

# **Рисование/надписи**

- 3.2. Система должна позволять пользователю, находящемуся в кадре, во время съемки оставлять на слайдах надписи с помощью прикосновения к стеклу стеклянной сенсорной доски:
- 3.2.1. во время записи видео при нахождении пользователя в кадре,
- 3.2.2. в привычном для пользователя направлении (например, для русского языка слева направо),
- 3.2.3. сделанные надписи не должны оставаться на стекле стеклянной сенсорной доски, а должны быть присвоены кадру слайда, где была сделана надпись, в виртуальном формате (надписи должны быть видны на экранах подсистемы обратной связи и на итоговом видео),
- 3.2.4. нарисованное должно связываться со слайдом: при переходе на другой слайд все сделанные надписи пропадают из кадра, а при возвращении на слайд, на котором были сделаны надписи, они снова появляются на своем месте,
- 3.2.5. на итоговом видео при прикосновениях к стеклу стеклянной сенсорной доски не должны быть видны курсоры, точки или иные посторонние визуальные объекты в месте прикосновения,
- 3.2.6. должна быть предусмотрена возможность удалить часть нарисованного с использованием стеклянной сенсорной доски: пользователь при проведении на месте нарисованной линии должен удалять линию. Эта функция должна включаться и выключаться пользователем с помощью стеклянной сенсорной доски,
- 3.2.7. должна быть предусмотрена возможность удалить все нарисованные на слайде линии с использованием стеклянной сенсорной доски: пользователь должен выбрать одну функцию или команду через не более чем два касания, без необходимости стирать каждую линию по

отдельности,

- 3.2.8. должна быть предусмотрена возможность зафиксировать нарисованное на слайде таким образом, что зафиксированную надпись во время съемки можно:
- 3.2.8.1.перемещать по всей области слайда,
- 3.2.8.2.масштабировать (изменять размер с сохранением пропорций),
- 3.2.8.3.переключать видимость надписи-объекта для зрителей (при этом скрытая надпись-объект должна быть видна пользователю в подсистеме обратной связи - см.пп.3.3-3.6).

# <span id="page-7-0"></span>**Работа подсистемы обратной связи**

- 3.3. Подсистема должна обеспечивать для пользователя, находящегося в кадре, визуальную обратную связь о процессе записи видео, о расположении элементов на слайде, а также положения пользователя в кадре.
- 3.4. Боковые экраны должны быть установлены на стеклянной сенсорной доске с помощью кронштейнов. При этом:
- 3.4.1. экраны располагаются по левую сторону от пользователя во время съемки,
- 3.4.2. экраны должны находиться в таком положении, чтобы при съемке они не попадали в кадр,
- 3.4.3. экраны должны располагаться друг под другом,
- 3.4.4. экраны должны демонстрировать полный кадр всей презентации,
- 3.5. На проекционном фоне, расположенном справа относительно пользователя в кадре, должны отображаться:
- 3.5.1. информация о процессе записи (запись производится или нет),
- 3.5.2. информация о наличии/отсутствии звука от звукозаписывающего устройства,
- 3.5.3. информация о выбранном инструменте взаимодействия пользователя со слайдом,
- 3.5.4. таймер отсчета от момента начала записи,
- 3.5.5. часть кадра в зависимости от положения пользователя в кадре (слева, в центре или справа):
- 3.5.5.1.при расположении пользователя слева на проекционном фоне выводится полный кадр всей презентации,
- 3.5.5.2.при расположении пользователя в центре на проекционном фоне выводится правая половина кадра,
- 3.5.5.3.при расположении пользователя справа на проекционном фоне выводится правая треть кадра.
- 3.5.5.4.Положение пользователя должно задаваться как свойство слайда в «режиме редактора» (см. п.5.18).
- 3.6. На центральном экране (мониторе типа 3), расположенным рядом с камерой, должны отображаться:
- 3.6.1. полный кадр съемки (см. п.2.6),
- 3.6.2. загруженная в управляющее ПО презентация, накладываемая поверх

видеозаписи,

- 3.6.3. текст выступления, загруженный в презентацию через управляющее ПО.
- 3.7. Текст выступления, загруженный в презентацию через управляющее ПО, должен соответствовать следующим требованиям:
- 3.7.1. текст должен присваиваться презентации (при переключении между файлами презентаций внутри управляющего ПО должен отображаться текст, присвоенный открытой презентации),
- 3.7.2. в управляющем ПО пользователь должен иметь возможность переключать видимость окна с текстом выступления на центральном экране (мониторе типа 3) (отобразить/скрыть),
- 3.7.3. текст выступления в подсистеме телесуфлера должен накладываться поверх видео, показанного на центральном экране (монитор тип 3). Таким образом, при настройке прозрачности подложки текста (см. п.5.27.3) пользователь должен иметь возможность одновременно видеть текст выступления и итоговое видео,
- 3.7.4. текст не должен быть виден на итоговом видео,
- 3.7.5. в управляющем ПО должна быть возможность редактирования:
- 3.7.5.1.места расположения окна текста на центральном экране (монитор тип 3**),**
- 3.7.5.2.размера отображаемого окна телесуфлера,
- 3.7.5.3.размера текста, отображаемого в телесуфлере,
- 3.7.5.4.цвета текста, отображаемого в телесуфлере,
- 3.7.5.5.цвета фона текста, отображаемого в телесуфлере,
- 3.7.5.6.прозрачности фона текста, отображаемого в телесуфлере,
- <span id="page-8-0"></span>3.7.5.7.скорости прокрутки текста, отображаемого в телесуфлере, задаваемой числом.

# **4. Работа системы во время подготовки к съемке**

- 4.1. При подготовке к съемке пользователь должен иметь возможность производить следующие действия с системой:
- 4.1.1. физически менять расположенный за пользователем фон,
- 4.1.2. с помощью управляющего ПО:
- 4.1.2.1.управлять настройками параметров видео- и аудиозаписи, согласно пп.5.11-5.14,
- 4.1.2.2.управлять включением и выключением групп источников света из подсистемы освещения и фона (подсветка фона, группа освещения сверху за пользователем («контровой свет»)) (см.5.34),
- 4.1.2.3.выполнять настройку баланса белого цвета до момента начала съемки в автоматическом режиме (автобаланс белого),
- 4.1.2.4.редактировать, загружать и сохранять файлы презентаций (см. пп.5.15-5.32),
- 4.1.2.5.настраивать трансляцию итогового видео по RTMP (ввести ключ трансляции, адрес сервера вещания),
- 4.1.2.6.отключать и включать зеркалирование видео с камеры по горизонтали

#### для записи видео,

- <span id="page-9-0"></span>4.1.2.7.выбрать и изменить папку для сохранения итоговых видеофайлов.
- **5, Требования к характеристикам программного обеспечения для управления системой («Управляющее ПО»)**
- 5.1. Управляющее ПО должно быть внесено в реестр российского программного обеспечения.
- 5.2. Управляющее ПО должно представлять из себя единый программный продукт. Не допускается использование комбинации программных продуктов, в совокупности выполняющих функции, относящиеся к управляющему ПО, все функции должны выполняться в одном программном обеспечении.
- 5.3. Управляющее ПО при первом запуске должно уведомлять пользователя о том, какие сведения об использовании системы собираются и как используются.
- 5.4. Управляющее ПО должно предоставлять пользователю возможность не предоставлять такие данные при первичном запуске (функция отключения сбора данных).
- 5.5. Допускается использование активации лицензии (ввода лицензионного ключа или иной вид активации) для доступа к полному функционалу программного обеспечения. При этом, лицензионный ключ (или иное право использования) управляющего ПО должно входить в поставку и быть активировано на срок, указанный в п.2.5.2.

# <span id="page-9-1"></span>**Доступность и поддержка**

- 5.6. Интерфейс управляющего ПО должен быть доступен, как минимум, на следующих языках, с возможностью переключения:
- 5.6.1. русский,
- 5.6.2. английский.
- 5.7. Текущая версия управляющего ПО должна быть доступна для скачивания на официальном сайте разработчика свободно и без необходимости проходить регистрацию.
- 5.8. В интерфейсе управляющего ПО должна быть предусмотрена возможность отправки сообщения в поддержку из самого управляющего ПО (при наличии подключения к сети Интернет).
- 5.9. На официальном сайте разработчика управляющего ПО должны быть перечислены способы связи по вопросам технической поддержки и рабочее время технической поддержки.
- 5.10. Техническая поддержка управляющего ПО должна осуществляться разработчиком как минимум на русском языке.

# <span id="page-9-2"></span>**Требования к полной версии управляющего ПО**

Под «полной версией управляющего ПО» подразумевается лицензионная копия управляющего ПО, используемая в системе, которая должна

использоваться для проведения съемки, редактирования презентаций и управления оборудованием системы.

# **Настройки видео**

- 5.11. Управляющее ПО должно предоставлять возможности управления настройками параметров видео- и аудиозаписи, без необходимости настраивать оборудование отдельно. Должны быть предусмотрены как минимум следующие настройки:
- 5.11.1. качества видеозаписи:
- 5.11.1.1. качество сжатия,
- 5.11.1.2. разрешение итогового видео,
- 5.11.2. изображения:
- 5.11.2.1. яркость,
- 5.11.2.2. контрастность,
- 5.11.2.3. насыщенность,
- 5.11.2.4. усиление общее,
- 5.11.2.5. отдельная настройка усиления каждого из цветовых каналов.
- 5.11.2.6. При этом настройки корректировки видео должны влиять только на видео с видеокамеры и не должны изменять изображения на слайдах и надписи (качество объектов должно оставаться таким же),
- 5.11.3. Должна быть предусмотрена возможность сохранения и загрузки как минимум вышеперечисленных настроек качества видеозаписи и качества изображения в отдельный файл,
- 5.11.4. автоматический баланс белого,
- 5.11.5. включение/выключение отображения видео с камеры зеркально по горизонтали,
- 5.11.6. настройки задержки записи звука,
- 5.11.7. настройка общего уровня громкости воспроизводимых видеофайлов, добавленных на слайд.

# **Настройки трансляций видео**

- 5.12. Управляющее ПО должно предоставлять возможности передачи итоговое видео в реальном времени путем эмуляции камеры, которую можно выбрать для передачи на вещательный сервер или площадку.
- 5.13. Управляющее ПО должно предоставлять возможности отдельной настройки для записи и трансляции как минимум следующих параметров видео:
- 5.13.1. разрешение,
- 5.13.2. качество видео.
- 5.14. Управляющее ПО при проведении трансляции в сторонние сервисы и вещательные площадки (при наличии подключения к сети Интернет) должно одновременно предоставлять как минимум две виртуальные камеры:
- 5.14.1. камера, передающая итоговое видео,
- 5.14.2. камера, передающая итоговое видео с зеркалированием по горизонтали.

# **Подготовка презентаций**

- 5.15. Управляющее ПО должно предоставлять возможности редактирования презентаций (файлов, состоящих из отдельных графических окон - называемых выше и далее по тексту «слайдами»):
- 5.15.1. добавления новых (пустых) слайдов,
- 5.15.2. копирование и вставка слайдов
- 5.15.2.1. внутри одной открытой презентации,
- 5.15.2.2. между несколькими презентациями,
- 5.15.3. удаления слайдов,
- 5.15.4. изменения порядка слайдов,
- 5.15.5. переключения между слайдами.
- 5.16. Управляющее ПО должно предоставлять возможности изменения цвета интерфейса:
- 5.16.1. светлый цвет,
- 5.16.2. темный цвет.
	- 5.17. Управляющее ПО должно предоставлять возможности просмотра (воспроизведение/стоп) анимированных изображений (.gif) и видеофайлов, добавленных на слайд.

# **Режим редактора**

- 5.18. Управляющее ПО в «режиме редактора» должно предоставлять возможности присвоения расположения пользователя в кадре по отношению к информационной части слайда: пользователь слева, по центру, справа.
- 5.18.1. Данная настройка должна быть связана с размещением части кадра видео в подсистеме обратной связи, см. пп.3.4-3.5.
- 5.19. Управляющее ПО в «режиме редактора» должно предоставлять возможности включения/отключения параметра привязки («сетки») для точной расстановки объектов,
- 5.19.1. при включенном параметре перемещаемые по слайду объекты в «режиме редактора» будут автоматически располагаться к ближайшим пересечениям линий «сетки»,
- 5.19.2. при этом направляющие для объекта, который выравнивается по линиям, должны быть видны пользователю.
- 5.20. Управляющее ПО в «режиме редактора» должно предоставлять возможности перемещения объектов на первый и задний план по отношению к другим объектам на слайде (управление слоями): так, при нахождении нескольких объектов друг на друге для перемещения должен быть доступен самый верхний из них.
- 5.21. Управляющее ПО в «режиме редактора» должно предоставлять возможности копирования объектов с одного слайда на другой, в том числе между презентациями.
	- 5.22. Управляющее ПО должно предоставлять возможности при редактировании слайдов («режим редактора») добавлять на слайд область захвата экрана компьютера системы:
- 5.22.1. должно быть предусмотрено управление рабочим столом и

установленными на компьютере системы программами со слайда презентации при помощи стеклянной сенсорной доски во время съемки.

- 5.23. Управляющее ПО должно предоставлять возможности при редактировании слайдов («режим редактора») добавлять на слайд область отображения видео с устройства, не подключенного к системе:
- 5.23.1. при наличии подключения к сети Интернет данный объект должен давать возможность подключить внешний источник видеосигнала для отображения на слайде:
- 5.23.1.1. камеры устройства, поддерживающего работу с браузером,
- 5.23.1.2. рабочего стола компьютера как минимум под управлением Windows,
- 5.23.1.3. должен быть также предусмотрен вывод звука, при настройке у передающего устройства источника аудиозаписи,
- 5.23.2. во время передачи видео на слайд с внешнего устройства, на самом устройстве должна быть возможность увидеть видео из системы для обратной связи с пользователем системы.
- 5.24. Управляющее ПО должно предоставлять возможности при редактировании слайдов («режим редактора») добавлять на слайд объект типа 3D график, который должен позволять:
- 5.24.1. отображать на слайде график функции двух переменных,
- 5.24.2. задавать максимальное и минимальное значение этих переменных,
- 5.24.3. вращать график во время записи видео с помощью стеклянной сенсорной доски.
- 5.25. Управляющее ПО должно предоставлять возможности при редактировании слайдов («режим редактора») добавлять на слайд объект типа «браузер», который должен:
- 5.25.1. представлять собой браузерное окно,
- 5.25.2. в «режиме редактора» позволять пользователю вводить адрес вебсайта в адресной строке объекта браузер,
- 5.25.3. позволять пользователю в «режиме редактора» настраивать отображение адресной строки на слайде при записи видео,
- 5.25.4. при наличии подключения к сети Интернет позволять пользователю осуществлять навигацию по заданной странице веб-браузера во время записи видео с помощью стеклянной сенсорной доски:
- 5.25.4.1. переходить по ссылкам на странице,
- 5.25.4.2. прокручивать страницу вверх-вниз,
- 5.25.4.3. переходить на прошлую страницу и отменять данное действие (возвращаться назад и вперед).
- 5.26. Управляющее ПО должно предоставлять возможности при редактировании слайдов («режим редактора») добавлять на слайд объект типа «изображение с увеличением», который должен:
- 5.26.1. представлять собой окно с ограниченной областью видимости и панелью навигации по изображению,
- 5.26.2. позволять пользователю загружать картинку с диска компьютера,
- 5.26.3. позволять пользователю в «режиме редактора» менять уже добавленную картинку в объекте,
- 5.26.4. позволять пользователю настраивать область первоначальной видимости картинки (стартовой точки),
- 5.26.5. позволять перемещать заданную картинку в любом задаваемом пользователем направлении внутри ограниченной области при записи видео с помощью стеклянной сенсорной доски,
	- 5.26.6. предоставлять возможность увеличения (приближения) и уменьшения (отдаления) загруженной картинки внутри заданной области объекта при записи видео с помощью стеклянной сенсорной доски.
- 5.27. Управляющее ПО должно предоставлять возможности при редактировании слайдов («режим редактора») добавлять на слайд текстовый объект, обладающего следующими характеристиками:
- 5.27.1. фон за текстом по умолчанию должен быть прозрачным (должен быть виден только текст без области окна текстового объекта),
- 5.27.2. возможность прокручивать текст в области отображения элемента во время записи видео с помощью стеклянной сенсорной доски,
- 5.27.3. возможность изменять визуальные настройки текста объекта:
- 5.27.3.1. размера отображаемого окна (области) текста,
- 5.27.3.2. шрифта текста,
- 5.27.3.3. размера текста,
- 5.27.3.4. цвета текста,
- 5.27.3.5. цвета подложки текста,
- 5.27.3.6. выделения всего текста и отдельных букв стилем жирный,
- 5.27.3.7. выделения всего текста и отдельных букв стилем курсив,
- 5.27.3.8. выделения всего текста и отдельных букв стилем с подчеркиванием,
- 5.27.3.9. выравнивания относительно окна (области) текста по левому краю,
- 5.27.3.10. выравнивания относительно окна (области) текста по центру,
- 5.27.3.11. выравнивания относительно окна (области) текста по правому краю,
- 5.27.3.12. выравнивания относительно окна (области) текста по ширине (одновременно по правому и левому краю),
- 5.27.3.13. применить стиль маркированного списка,
- 5.27.3.14. применить стиль нумерованного списка.
- 5.28. Управляющее ПО должно предоставлять возможности при редактировании слайдов («режим редактора») добавлять на слайд объекты с диска компьютера:
- 5.28.1. статичных изображений,
- 5.28.1.1. с возможностью их масштабирования (изменения размера объекта с сохранением пропорций) в режиме записи с помощью стеклянной сенсорной доски,
- 5.28.2. анимационных изображений в формате .gif,
- 5.28.2.1. с возможностью их масштабирования (изменения размера объекта с сохранением пропорций) в режиме записи с помощью стеклянной сенсорной доски,
- 5.28.3. видеофайлов,
- 5.28.3.1. с возможностью их масштабирования (изменения размера объекта с сохранением пропорций) в режиме записи с помощью стеклянной сенсорной доски.

#### **Импорт слайдов**

- 5.29. Управляющее ПО должно предоставлять возможности при редактировании слайдов («режим редактора») добавлять слайды из файлов, сохраненных в формате .pdf:
- 5.29.1. каждая загружаемая страница из файла .pdf должна добавляться на отдельный, новый слайд в текущей презентации,
- 5.29.2. добавленные слайды в таком формате должны восприниматься программой как изображения:
- 5.29.2.1. должна быть возможность их масштабирования (изменения размера объекта с сохранением пропорций) в режиме записи с помощью стеклянной сенсорной доски,
- 5.29.3. при импорте файлов .pdf должны быть предусмотрены следующие настройки:
- 5.29.3.1. расположение загружаемых слайдов слева, справа или по центру кадра,
- 5.29.3.2. прозрачность добавляемых слайдов,
- 5.29.3.3. анимация перехода на слайд (при выборе анимации все загружаемые слайды будут переключаться с заданной анимацией).

# **Общее редактирование объектов**

- 5.30. Нижеперечисленные функции должны быть доступны для всех типов объектов, добавленных в «режиме редактора», и задаваться как настройка к каждому объекту:
- 5.30.1. возможность применения функции полупрозрачности объекта:
- 5.30.1.1. при нахождении пользователя в области кадра за объектом с настроенной прозрачностью должны быть видны объект и пользователь одновременно,
- 5.30.1.2. пользователь должен иметь возможность в «режиме редактора» установить прозрачность каждого из объектов на слайде,
- 5.30.1.3. пользователь должен иметь возможность в «режиме редактора» установить прозрачность для группы выделенных объектов,
- 5.30.2. возможность управления видимостью объекта:
- 5.30.2.1. при настройке «объект не видно» объект на итоговом для зрителей видео скрыт, при этом пользователь при записи видео видит данные объекты на экранах подсистемы обратной связи,
- 5.30.2.2. должна быть предусмотрена возможность выключения управлением видимостью объекта (данная настройка должна задаваться пользователем в «режиме редактора» для тех объектов,

переключение видимости которых во время записи не планируется),

- 5.30.3. возможность удаления объекта слайда в «режиме редактора»,
- 5.30.4. возможность перемещения объекта по всей области слайда:
- 5.30.4.1. с использованием мыши, при просмотре презентации в демонстрационной версии управляющего ПО (см. Требования к демонстрационной версии управляющего ПО),
- 5.30.4.2. в том числе по направляющим «сетки» для ровной расстановки объектов (см. п.5.19),
- 5.30.4.3. с использованием мыши системы в «режиме редактора»,
- 5.30.4.4. с помощью мыши или сенсорного монитора системы,
- 5.30.4.5. пользователем в кадре во время съемки с помощью прикосновения к стеклянной сенсорной доске.

#### **Анимация**

- 5.31. Управляющее ПО в «режиме редактора» должно предоставлять возможности присвоения пользователем:
- 5.31.1. анимации перехода на следующий слайд,
- 5.31.2. анимации появления (входа) объекта на слайде,
- 5.31.3. анимации выделения объекта на слайде,
- 5.31.4. анимации скрытия (выхода) объекта на слайде.
- 5.31.5. Для каждой из перечисленных типов анимации должно быть предусмотрен выбор из не менее трех различных анимационных эффектов.
- 5.31.6. Должна быть реализована возможность группировки анимаций объектов таким образом, что анимация для разных объектов в процессе съемки проигрывается (воспроизводится) одновременно.

# **Навигация**

- 5.32. Управляющее ПО должно предоставлять возможности:
- 5.32.1. переключения между файлами открытых презентаций внутри управляющего ПО,
- 5.32.2. в основном окне программы должен быть доступен список слайдов для предпросмотра и быстрого перехода к нему,
- 5.32.3. переключения между слайдами открытой презентации во всех режимах работы управляющего ПО,
- 5.32.4. в основном окне программы всегда должен быть доступен список открытых презентаций для быстрого перехода к необходимой презентации,
- 5.32.5. копирования одного и нескольких слайдов и добавление их в текущую презентацию или в другую открытую презентацию.

# **Управление оборудованием**

5.33. Управляющее ПО должно предоставлять возможности настройки точности совмещения точек прикосновения пользователя к стеклу стеклянной сенсорной доски и области на слайде, к которому пользователь прикасается. Пользователь должен иметь возможность провести линию от одного угла стекла сенсорной доски до

противоположного с одинаковым расстоянием точек совмещения (точки прикосновения и считывания прикосновения не должны отличаться по всей протяженности линии),

- 5.34. Управляющее ПО должно предоставлять возможности управления включением и выключением групп источников освещения, без необходимости использования (установки) дополнительного стороннего программного обеспечения:
- 5.34.1. включение/выключение всех источников освещения системы одной кнопкой из программы,
- 5.34.2. включение/выключение фонового освещения для белого фона одной кнопкой из программы,
- 5.34.3. включение/выключение контрового света одной кнопкой из программы.

# <span id="page-16-0"></span>**Требования к демонстрационной версии управляющего ПО**

Под «демонстрационной версией управляющего ПО» подразумевается копия управляющего ПО без активной лицензии. Данная копия используется для просмотра и редактирования презентаций.

- 5.35. Управляющее ПО без активной лицензии («демонстрационный режим») должно как минимум позволять:
- 5.35.1. установку управляющего ПО без активации лицензии на любой компьютер с операционной системой Windows 10,
- 5.35.2. редактировать, загружать и сохранять презентации, как это описано в п.5.18-5.32.
- 5.35.3. переключаться между файлами открытых презентаций внутри управляющего ПО,
- 5.35.4. переключаться между слайдами открытой презентации.
- 5.36. Созданные и отредактированные в демонстрационной версии управляющего ПО презентации и слайды должны открываться для просмотра и редактирования в последней версии управляющего ПО на совместимых устройствах, вне зависимости от наличия лицензионной версии управляющего ПО.

# **6 . Требования к характеристикам аппаратной части системы Требования к модулю управления системой**

# 6 .**1. Компьютер с предустановленным управляющим ПО**

- 6.1.1. Количество не менее 1 шт.
- 6.1.2. Номинальная частота процессора не менее 3.1 ГГц.
- 6.1.3. Количество ядер процессора не менее 8.
- 6.1.4. Тип охлаждения процессора: активное воздушное.
- 6.1.5. Объем оперативной памяти не менее 16 ГБ.
- 6.1.6. Количество модулей оперативной памяти не менее 2 шт.
- 6.1.7. Тип оперативной памяти не ниже DDR4.
- 6.1.8. Тип первого дискового накопителя: SSD.
- 6.1.9. Объем первого дискового накопителя не менее 500 ГБ.
- 6.1.10. Тип второго дискового накопителя: HDD.
- 6.1.11. Объем второго дискового накопителя не менее 4 ТБ.
- 6.1.12. Наличие дискретного графического адаптера.
- 6.1.13. Объем видеопамяти графического адаптера не менее 6 ГБ.
- 6.1.14. Поддержка графическим адаптером DirectX 12.
- 6.1.15. Наличие порта RJ-45 с пропускной способностью не менее 1000  $M$ бит/с – не менее 1 шт.
- $6.1.16.$  Общее количество портов USB не менее 6 шт.
- 6.1.17. Наличие платы видеозахвата.
- 6.1.18. Максимальное разрешение платы видеозахвата не менее 4К.
- 6.1.19. Интерфейс платы видеозахвата PCI Express.
- 6.1.20. Интерфейс подключения к плате видеозахвата не менее чем HDMI и SDI.
- 6.1.21. Мощность блока питания не менее 500 Вт.

#### 6.2. **Клавиатура**

- 6.2.1. Количество не менее 1 шт.
- 6.2.2. Тип клавиатуры беспроводная.

#### 6.3. **Мышь компьютерная**

- 6.3.1. Количество не менее 1 шт.
- 6.3.2. Тип мыши беспроводная.

#### 6.4. **Роутер Wi-Fi**

6.4.1. Количество - не менее 1 шт.

#### 6.5. **Управляемые электророзетки**

- 6.5.1. Количество не менее 3 шт.
- 6.5.2. Тип беспроводной передачи управляемой розетки: Wi-Fi.
- 6.5.3. Максимальная нагрузка управляемой розетки: не менее 10 А.
- 6.5.4. Максимальная мощность управляемой розетки: не менее 2 кВт.

#### **6.6. Стол для клавиатуры и мыши**

- 6.6.1. Количество не менее 1 шт.
- 6.6.2. Высота не менее 80 см.
- 6.6.3. Рабочая площадь стола должна позволять разместить на столе клавиатуру и мышь.
- 6.6.4. Должен быть установлен рядом с сенсорным экраном (монитор тип 2) таким образом, чтобы при работе компьютером с помощью сенсорного экрана пользователь также мог использовать клавиатуру и мышь.
- 6.6.5. Должен быть расположен таким образом, что не попадает в кадр на итоговом видео.

#### **Требования к подсистеме взаимодействия с презентацией**

#### 6.7. **Доска стеклянная сенсорная**

- $6.7.1.$  Количество не менее 1 шт.
- 6.7.2. Толщина стекла доски не менее 6 мм.
- 6.7.3. Стекло осветленное и закаленное.
- 6.7.4. Источник освещения распределен по всему периметру стекла (на четырех сторонах стекла) и расположен между стеклом и спикером.
- 6.7.5. Освещенность источника, расположенного на нижней стороне доски, должна быть меньше, чем у остальных трех сторон.
- 6.7.6. Покрытие источника света матовым пластиком.
- 6.7.7. Съемные ножки для транспортировки.
- 6.7.8. Винтовой механизм регулировки высоты на ножках для корректировки неровности пола.
- 6.7.9. Диагональ сенсорной рамки, установленной на стекле не менее 90 дюймов.
- 6.7.10. Интерфейс подключения сенсорной рамки: USB.
- 6.7.11. Количество одновременно распознаваемых касаний не менее 5.

# **6.8. Презентер**

- 6.8.1. Представляет из себя пульт для управления презентацией.
- 6.8.2. Количество не менее 1 шт.
- 6.8.3. Тип подключения презентера беспроводной.
- <span id="page-18-0"></span>6.8.4. Подключение приемного блока презентера - USB.

# **Требования к подсистеме видеосъемки**

# **6.9. Видеокамера**

- 6.9.1. Количество не менее 1 шт.
- 6.9.2. Максимальное разрешение съемки видеокамеры не менее 4К.
- 6.9.3. Возможность работы от внешнего питания.
- 6.9.4. Видеовыход без наложения служебной информации.
- $6.9.5.$  Видеовыход цифровой, разрешением не менее FullHD.
- <span id="page-18-1"></span>6.9.6. Объектив с возможностью фокусировки.

# **Требования к подсистеме звуковой**

# 6.10. **Микрофон**

- $6.10.1.$  Количество не менее 1 шт.
- 6.10.2. Тип: беспроводная радиосистема с петличным микрофоном.
- 6.10.3. Тип подключения XLR.

# **6.11. Аудиоинтерфейс**

- $6.11.1.$  Количество не менее 1 шт.
- 6.11.2. Подключение по USB.

# 6.12. **Спикерфон**

- 6.12.1. Количество не менее 1 шт.
- 6.12.2. Спикерфон с функцией отмены эха.
- 6.12.3. Подключение по USB.

#### **Требования к подсистеме освещения и фона**

#### **6.13. Фоновое освещение**

- $6.13.1.$  Количество не менее 7 шт.
- 6.13.2. Тип светодиодный.
- 6.13.3. Мощность осветителей не менее 36 Вт.
- 6.13.4. Расположение по периметру фона.
- 6.13.5. Автоматическое включение при появлении электропитания.
- 6.13.6. Возможность сохранения установленных параметров при потере электропитания.
- **6.14. Контровое освещение**
- $6.14.1.$  Количество не менее 3 шт.
- 6.14.2. Тип светодиодный.
- 6.14.3. Мощность осветителей не менее 36 Вт.
- 6.14.4. Расположение сверху, за пользователем.
- 6.14.5. Автоматическое включение при появлении электропитания.
- 6.14.6. Возможность сохранения установленных параметров при потере электропитания.

#### **6.15. Рисующее освещение**

- $6.15.1.$  Количество не менее 4 шт.
- 6.15.2. Тип светодиодный.
- 6.15.3. Мощность осветителей не менее 36 Вт.
- 6.15.4. Расположение между камерой и доской, перед пользователем.
- 6.15.5. Автоматическое включение при появлении электропитания.
- 6.15.6. Возможность сохранения установленных параметров при потере электропитания.

#### **6.16. Фон белый**

- 6.16.1. Количество не менее 1 шт.
- $6.16.2.$  Материал бумага.
- $6.16.3.$  Ширина не менее 3.5м
- **6.16.4.** Планка-груз (контрбаланс) не менее **1** шт.
- 6.16.5. Система установки фона на стойки (торцевой держатель фона 2шт.) - не менее 1 компл.

#### 6.17. **Фон черный**

- 6.17.1. Количество не менее 1 шт.
- $6.17.2.$  Материал бумага.
- $6.17.3.$  Ширина не менее 3.5м
- $6.17.4.$  Планка-груз (контрбаланс) не менее 1 шт.
- 6.17.5. Система установки фона на стойки (торцевой держатель фона 2шт.) - не менее 1 компл.

#### 6.18. **Антибликовый ширма**

- 6.18.1. Количество 2 шт.
- $6.18.2.$  Материал ткань.
- $6.18.3.$  Цвет черный.
- $6.18.4.$  Ширина не менее 2.6м
- **6.19. Стойки**
- 6.19.1. Стойки с максимальной высотой не менее 2.5 м не менее 9 шт.

#### **Требования к подсистеме обратной связи**

#### 6.20. **Боковые экраны (монитор тип 1)**

- $6.20.1$ . Количество не менее 2 шт.
- $6.20.2$ . Размер монитора не менее 23.8 дюймов.
- 6.20.3. Разрешение монитора не менее 1920x1080 пикселей.

6.20.4. Яркость монитора – не менее 250 кд/кв.м.

6.20.5. Время отклика монитора - не более 6 мс.

6.21. **Сенсорный экран (монитор тип** 2)

 $6.21.1.$  Количество – не менее 1 шт.

- 6.21.2. Размер сенсорного монитора не менее 23.8 дюймов.
- 6.21.3. Разрешение сенсорного монитора —не менее 1920x1080 пикселей.
- 6.21.4. Время отклика сенсорного монитора не более 12 мс.

#### 6.22. **Центральный экран (монитор тип 3)**

 $6.22.1.$  Количество – не менее 1 шт.

- 6.22.2. Размер монитора не более 27 дюймов.
- 6.22.3. Разрешение монитора не менее 1920x1080 пикселей.
- 6.22.4. Яркость монитора не менее 400 кд/кв.м.
- 6.22.5. Время отклика монитора не более 4 мс.

#### 6.23. **Платформа «телесуфлер»**

- $6.23.1.$  Количество не менее 1 шт.
- 6.23.2. Поддержка монитора размером до 27 дюймов.
- 6.23.3. Размер крепления VESA для монитора платформы для телесуфлера 100x100.
- 6.23.4. Материал защитного чехла между видеокамерой и зеркалом (расположен по периметру) - ткань.
- 6.23.5. Подсистема телесуфлера должна быть расположена таким образом, чтобы пользователь мог читать текст выступления, смотря в объектив видеокамеры.

#### 6.24. **Проектор**

- $6.24.1.$  Количество не менее 1 шт.
- $6.24.2$ . Разъемом HDMI не менее 1 шт.
- 6.24.3. Разрешение проектора не менее 1920x1080 пикселей.

#### 6.25. **Проекционный фон**

- $6.25.1.$  Количество не менее 1 шт.
- $6.25.2.$  Материал бумага.
- $6.25.3.$  Ширина не менее 2.6м
- $6.25.4.$  Планка-груз (контрбаланс) не менее 1 шт.
- 6.25.5. Система установки фона на стойки (кронштейн для крепления на стойки - 2шт., торцевой держатель фона - 2шт.) - не менее 1 компл.

#### 6.26. **Кронштейны**

- 6.26.1. Количество кронштейнов для крепления мониторов не менее 3 шт.
- 6.26.2. Стандарт крепления кронштейнов VESA: 100x100 мм.
- 6.26.3. Максимальная нагрузка крепления: 8 кг.
- 6.26.4. Тип крепления: с регулируемым углом наклона.
- 6.26.5. Максимальная диагональ, поддерживаемая кронштейном не менее 27 дюймов.